# Effective Field Theory in LUX Run4

**Shaun Alsum** 

#### New stuff

#### Limit obtained!

For O1P, Xe131 only, 50GeV wimp mass, cross-section equivalent, low stats

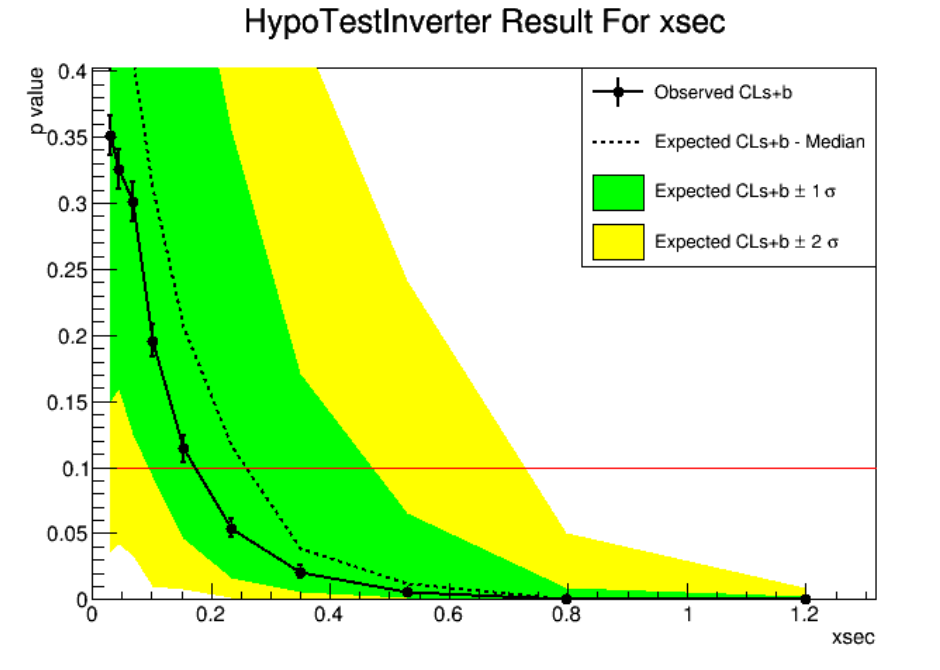

HypoTestInverter Result For xsec

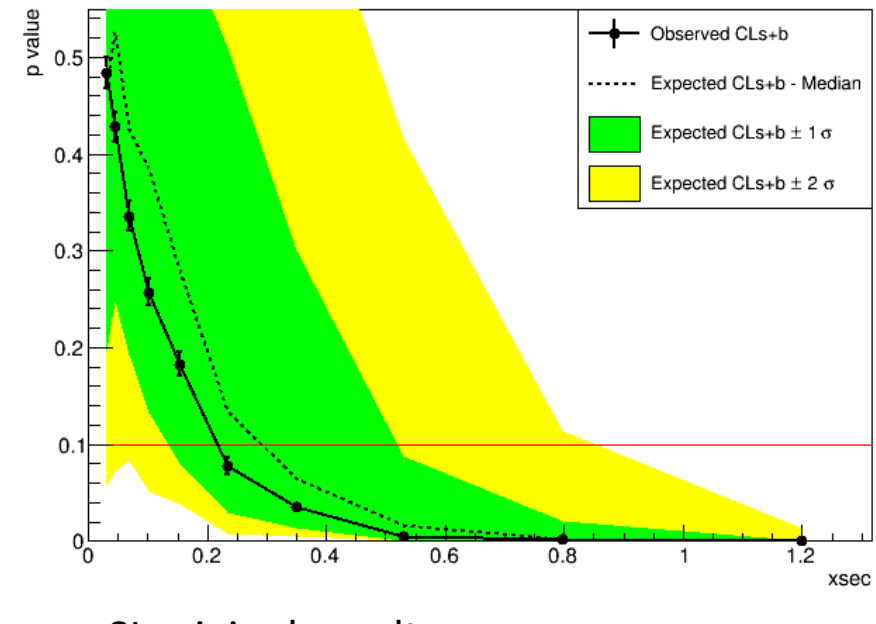

EFT result SI original result

### Previously...

#### Compare PLR and EFT Recoil Spectra

Note: bin sizes vary so shape is funky

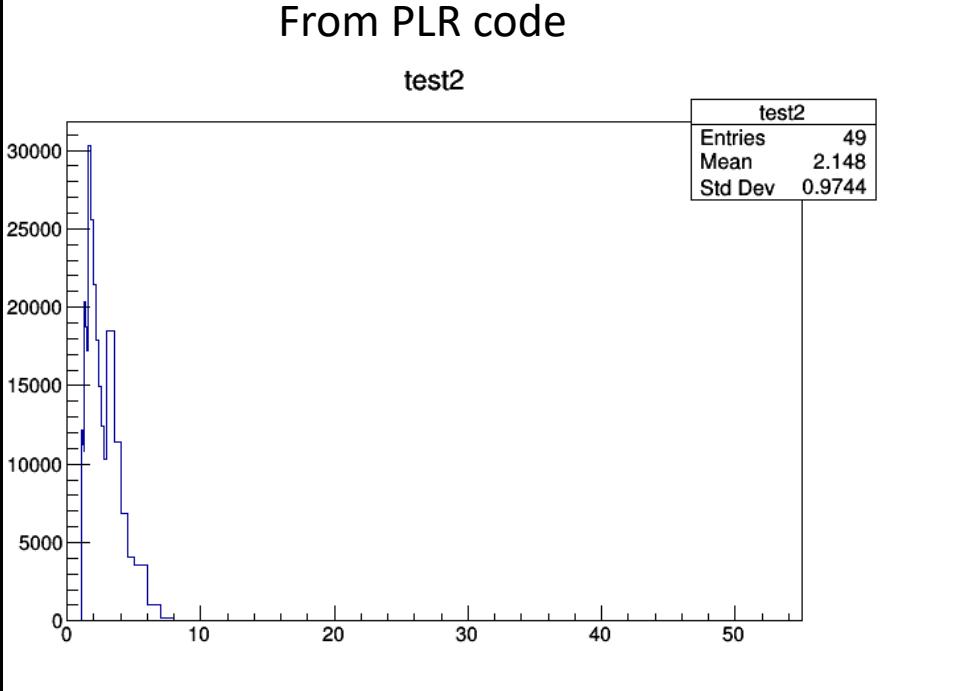

#### From EFT Mathematica code with 1.1 keV cut

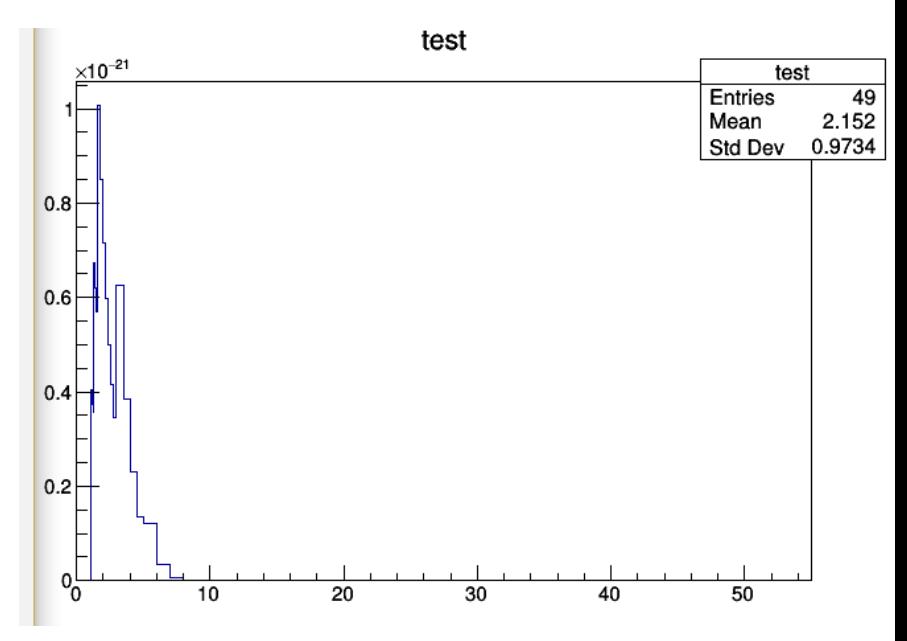

# Generate S1 vs  $log_{10}(S2)$  PDF

• Make generation file us my recoil spectrum builder (discussed previously) instead of PLR default

TString histname = TString::Format("WimpSpectrumHist %d",timeBin); TH1D \*WimpSpectrumHist =  $new$  TH1D(histname.Data(), histname.Data(), NRECOILE, ws xb FillWimpSpectrumHist(WimpSpectrumHist,mWimp); histname = TString::Format("WimpSpectrumHistCheck %d", timeBin); TH1D \*WimpSpectrumHistCheck = new TH1D(histname.Data().histname.Data().NRECOILE, // Fill S1 vs. log10S2 hisograms (conditional on fields)

TString histname = TString::Format("WimpSpectrumHist %d", timeBin); TH1D \*WimpSpectrumHist = new TH1D(histname.Data(),histname.Data(),NRECOILE,ws xbins); FillWimpSpectrumHist(WimpSpectrumHist,mWimp); changed for EFT FillWimpSpectrumEFT(WimpSpectrumHist, mWimp, 1, 'p'); //op1, proton for now histname = TString::Format("WimpSpectrumHistCheck %d", timeBin); TH1D \*WimpSpectrumHistCheck = new TH1D(histname.Data(),histname.Data(),NRECOILE,ws xbins); // Fill S1 vs. log10S2 hisograms (conditional on fields)

#### Previously, in EFT...

- 
- 
- 
- 
- -

# The Idea

• An interaction can have the arbitrary form:

 $\mathcal{L}_{int} = \chi \mathcal{O}_{\chi} \chi N \mathcal{O}_N N.$ 

- We generally consider the case where  $O_x = O_N = [identity]$  (spin independent) because this naively should be dominant for low momentum-transfer interactions
- In general, however, we can consider any operator that satisfies all known symmetries.

### The Idea continued

• There are 5 quantities that are Galilean invariant.

 $-$  **I**, iq, v<sup>[]</sup>, S<sub>x</sub>, S<sub>N</sub>

• These can be combined into 16 operators

$$
O_1 = 1_x 1_N
$$
  
\n
$$
O_2 = (v^{\perp})^2
$$
  
\n
$$
O_3 = i\vec{S}_N \cdot (\frac{\vec{q}}{m_N} \times \vec{v}^{\perp})
$$
  
\n
$$
O_4 = \vec{S}_X \cdot \vec{S}_N
$$
  
\n
$$
O_5 = i\vec{S}_X \cdot (\frac{\vec{q}}{m_N} \times \vec{v}^{\perp})
$$
  
\n
$$
O_6 = (\vec{S}_X \cdot \frac{\vec{q}}{m_N})(\vec{S}_N \cdot \frac{\vec{q}}{m_N})
$$
  
\n
$$
O_7 = \vec{S}_N \cdot \vec{v}^{\perp}
$$
  
\n
$$
O_8 = \vec{S}_X \cdot \vec{v}^{\perp}
$$
  
\n
$$
O_9 = i\vec{S}_X \cdot (\vec{S}_N \times \frac{\vec{q}}{m_N})
$$
  
\n
$$
O_{10} = i\vec{S}_N \cdot \frac{\vec{q}}{m_N}
$$
  
\n
$$
O_{11} = i\vec{S}_X \cdot \frac{\vec{q}}{m_N}
$$

$$
\begin{array}{rcl}\n\mathcal{O}_{12} & = & \vec{S}_{\chi} \cdot (\vec{S}_N \times \vec{v}^{\perp}) \\
\mathcal{O}_{13} & = & i(\vec{S}_{\chi} \cdot \vec{v}^{\perp})(\vec{S}_N \cdot \frac{\vec{q}}{m_N}) \\
\mathcal{O}_{14} & = & i(\vec{S}_{\chi} \cdot \frac{\vec{q}}{m_N})(\vec{S}_N \cdot \vec{v}^{\perp}) \\
\mathcal{O}_{15} & = & -(\vec{S}_{\chi} \cdot \frac{\vec{q}}{m_N})((\vec{S}_N \times \vec{v}^{\perp}) \cdot \frac{\vec{q}}{m_N}) \\
\mathcal{O}_{16} & = & -((\vec{S}_{\chi} \times \vec{v}^{\perp}) \cdot \frac{\vec{q}}{m_N})(\vec{S}_N \cdot \frac{\vec{q}}{m_N}).\n\end{array}
$$

### The Idea continued more

• These different operators can give rise to different recoil energy spectra according to

$$
\frac{dR}{dE_R} = \frac{\rho_0}{32\pi m_\chi^3 m_p^2} \int_{v > v_{min}} \frac{f(\vec{v})}{v} (c_i^{(N)})^2 \sum_{k=M,\Sigma'',\Sigma',\Delta,\Phi'',\tilde{\Phi}'} a_{iik} F_k^{(N,N)}
$$

Where the quantity represented by the sum is  $O<sub>i</sub>$ broken into calculable nuclear form factors.

• Want to put limits on  $c_i^{(N)}$ 

## The process

- Compare calculated spectra with observed.
	- Interference between operators is forbidden in most cases, so we can test 1 at a time.
	- Inteference between the proton and neutron operators is not, however, forbidden. Nevertheless, we still begin by doing these 1 at a time for simplicity.

#### Some sample neutron spectra

Generated using a mathematica package created for this purpose.

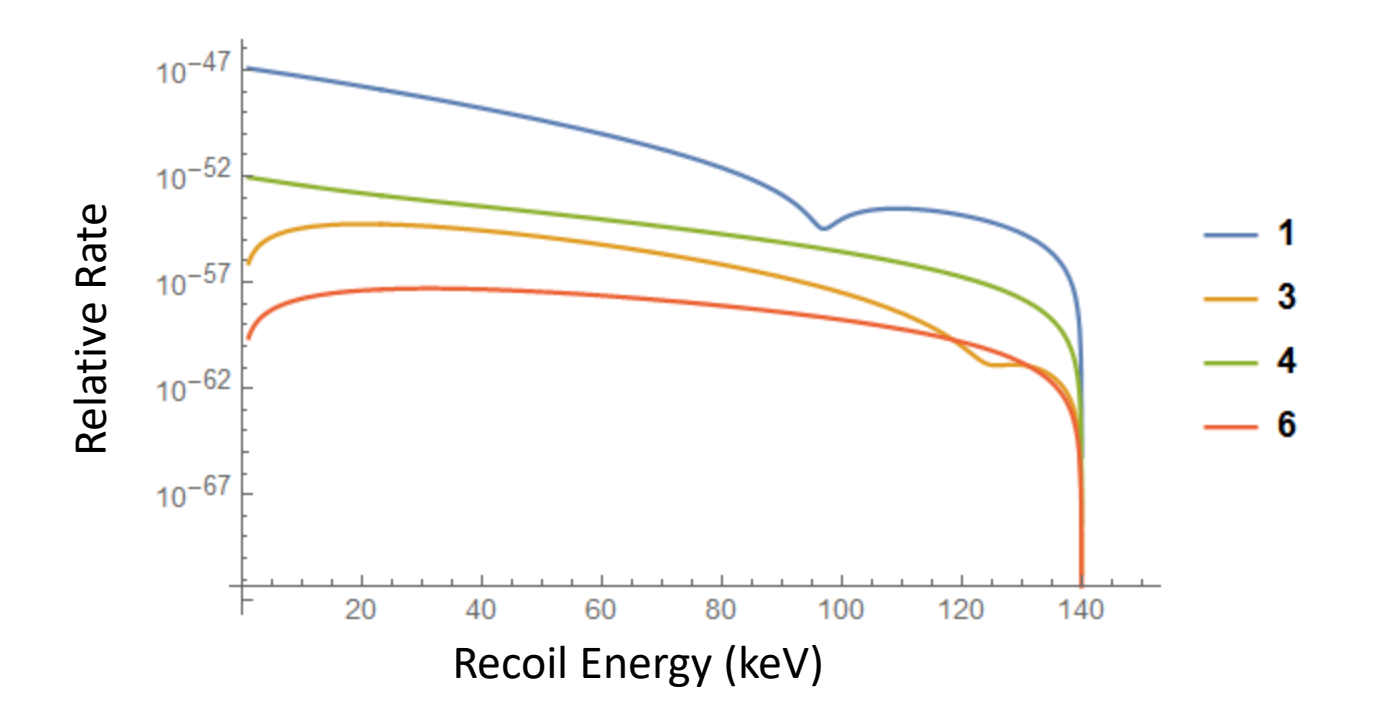

#### n-p Inteference Demonstration

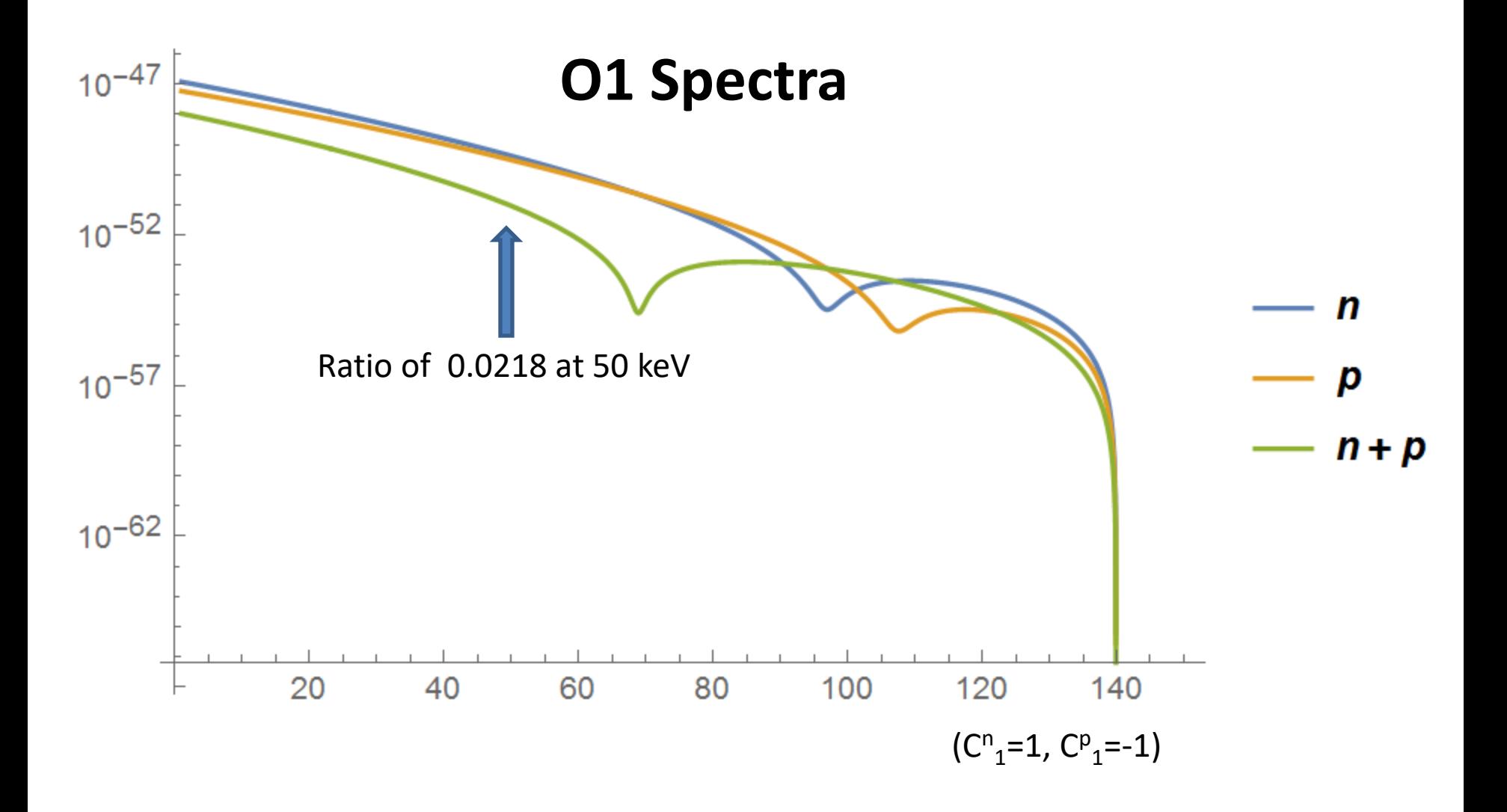

# Integration into the PLR limit code

• The limits code main file is "SIRun4.cxx"

– This calls "ImportSignalModel\_5D"

• ImportSignalModel 5D is in "ImportSignalModel.h" and creates a "RooSignalPDF" object

– ws-

>factory(TString::Format("SignalPDF::nrPop%d(mWimp,S1,log10S2,r,phi,drift,G2Var,NoNuisPar am,%d,%d)",tt,tt,(int)useAnalyticIntegration));

- Confusing, right?
- RooSignalPDF creates a 1D histogram and fills it using a function called "FillWimpHist"
- I have replaced FillWimpHist with "FillWimpHistEFT"

## FillWimpHistEFT

- Opens a file called o#c.dat, where # is the operator number, and c is either 'p' for proton, or 'n' for neutron.
- These files are tables of integrated rates in predefined bins and WIMP masses generated using mathematica.
- Parses the tables using the input WIMP mass, operator number, etc. to grab the correct data
- Fills the histogram with the appropriate values

#### Rate tables.

- Rates are calculated using a variety of WIMP masses, for only spin ½ WIMPS.
- Each operator (28 of them, 14x2) is its own table.